# **como apostar em jogos virtuais**

- 1. como apostar em jogos virtuais
- 2. como apostar em jogos virtuais :soccer bets clube
- 3. como apostar em jogos virtuais :roleta de ligas de futebol

### **como apostar em jogos virtuais**

#### Resumo:

**como apostar em jogos virtuais : Bem-vindo ao mundo eletrizante de centrovet-al.com.br! Registre-se agora e ganhe um bônus emocionante para começar a ganhar!**  contente:

### **como apostar em jogos virtuais**

Com a popularidade crescente das aposta esportivas online, cada vez mais aplicativos estão se consolidando como líderes no mercado brasileiro. Nossa lista dos melhores aplicativos de aposta para jogos de futebol inclui:

- Betano: um aplicativo de apostas focado no futebol, conhecido por fornecer excelentes cotações e uma ampla variedade de jogos e torneios.
- Bet365: um aplicativo ideal para todas as formas de apostas, mais conhecido pelo seu serviço de live stream.
- F12bet: ideial para apostas em como apostar em jogos virtuais mercados a longo prazo, pré-● jogo e ao vivo.
- Blaze: um aplicativo excelente para apostas de cassino, com jogos exclusivos.

#### **como apostar em jogos virtuais**

#### **Melhores aplicativos de apostas e pagamentos rápidos**

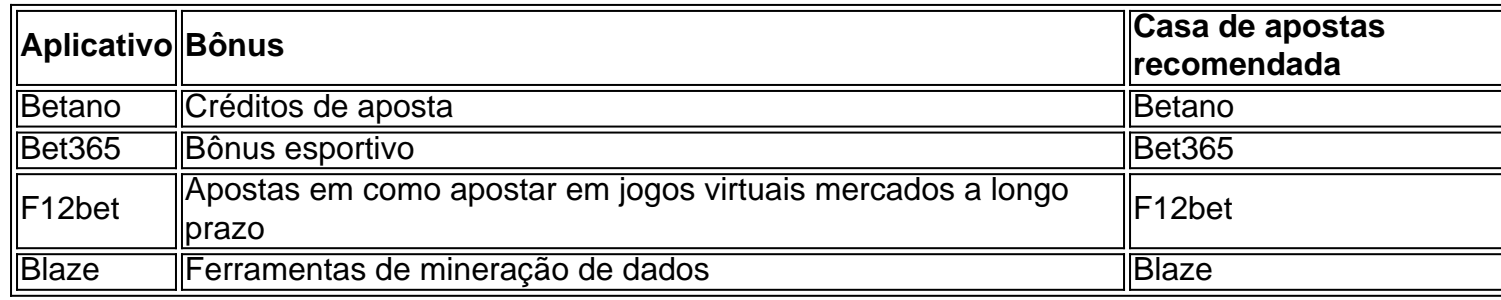

#### **Conclusão: As opções em como apostar em jogos virtuais apostas de jogos de futebol são essenciais**

A variedade e as ofertas dos aplicativos de apostas conferem aos usuários uma experiência satisfatória. Uma variedade de alternativas permite que os usuários encontrem as melhores cotações e ferramentas; por isso, os apostadores podem escolher o aplicativo ideal dependendo do esporte de como apostar em jogos virtuais preferência..

# **Tudo o que você precisa saber sobre blocagem e prorrogação de conta na Sportingbet**

A Sportingbet é uma plataforma popular de apostas esportivas que oferece a seus usuários a opção de bloquear ou prorrogar suas contas. Neste artigo, você descobrirá como realizar essas operações e o que fazer em como apostar em jogos virtuais caso de problemas com a conta.

#### **Por que bloquear ou prorrogar a como apostar em jogos virtuais conta na Sportingbet?**

A Sportingbet permite que seus usuários bloqueiem ou prorroguem suas contas por diversos motivos, como autoproteção contra o jogo compulsivo, manter um limite de gastos ou simplesmente por um tempo determinado.

#### **Como bloquear ou prorrogar a como apostar em jogos virtuais conta na Sportingbet?**

Para bloquear ou prorrogar a como apostar em jogos virtuais conta, basta acessar a seção "Minha Conta" e selecionar a opção desejada. Em seguida, você será orientado a seguir algumas etapas simples para completar o processo. Além disso, você pode solicitar o bloqueio ou a prorrogação da como apostar em jogos virtuais conta através do suporte ao cliente.

#### **Como reativar uma conta bloqueada?**

Caso tenha bloqueado acidentalmente a como apostar em jogos virtuais conta ou desbloquear desejado, basta entrar em como apostar em jogos virtuais contato com o suporte ao cliente e fornecer as seguintes informações: nome completo, endereço residencial, data de nascimento, número de telefone e endereço de e-mail cadastrado na como apostar em jogos virtuais conta da Sportingbet.

## **como apostar em jogos virtuais :soccer bets clube**

## **como apostar em jogos virtuais**

No mundo das apostas desportivas, é fundamental compreender o significado de cada tipo de quotas oferecidas. Neste artigo, vamos falar sobre o **Moneyline** e como pode ser uma ótima opção para apostas desportivas, principalmente se estiver familiarizado com o conceito.

Underdogs são sempre listados com um sinal de <+> ao lado de suas odds, o que indica quanto dinheiro você ganharia em como apostar em jogos virtuais uma aposta de R\$100. Por exemplo, se um underdog em como apostar em jogos virtuais um jogo de beisebol tiver uma cota de +140, você ganharia R\$240 se esse time ganhar na linha de dinheiro.

Mas o que acontece se você quiser apostar em como apostar em jogos virtuais uma equipe favorita? Neste caso, as odds serão menores do que 100, o que significa que precisará apostar mais do que como apostar em jogos virtuais possível vitória. Por exemplo, se as odds para uma equipe favorita forem -130, significa que você precisará apostar R\$130 para ganhar R\$100. Compreender as diferenças entre as **odds** é extremamente importante à medida que aprimora suas estratégias de apostas desportivas e escolhe os melhores cenários para as suas apostas.

# **Melhores Ferramentas de Apostas: BetQL**

Existem muitas ferramentas para ajudar os parceiros a alcançar melhores resultados em como apostar em jogos virtuais suas apostas. Uma delas é o **BetQL**, uma ferramenta que fornece dados em como apostar em jogos virtuais tempo real para ajudar na tomada de decisões ao se apostar em como apostar em jogos virtuais determinados jogos.

O BetQL oferece diferentes planos para se adaptar às suas necessidades: 1 Desporto Premium (\$8,49/semana), 2 Desportos Pro (\$12,49/semana), Todos os Desportos VIP (\$16,49/semana) e Todos os Desportos Sharp (\$24,49/semana).

Agora que sabe mais sobre o Moneyline e ferramentas como o BetQL, estará melhor preparado para entrar na máquina de apostas desportivas.

Boa sorte e lembre-se de jogar responsavelmente!

No mundo dos negócios online, ter um site de apostas é uma oportunidade emocionante e potencialmente lucrativa. No entanto, criar 8 um sitede apostas requer uma compreensão clara dos principais componentes, das diferenças entre sites e microssites, e de como usar 8 a pesquisa no site do Google para como apostar em jogos virtuais vantagem. Neste artigo, abordaremos tudo isso e muito mais em como apostar em jogos virtuais português 8 do Brasil para lhe ajudar a começar.

O que é um microsite?

Um microsite é um site menor que possui um domínio 8 ou subdomínio distinto em como apostar em jogos virtuais relação ao site principal. Ele não é apenas uma versão menor do seu site principal, 8 mas sim um site com um propósito específico e elementos de design e conteúdo personalizados que visam alcançar um objetivo 8 específico.

Diferença entre website e microsite

A diferença básica entre um website e um microsite está em como apostar em jogos virtuais seu escopo e propósito. 8 Um website geralmente é uma plataforma maior composta por diversas páginas, enquanto um microbr se concentra em como apostar em jogos virtuais um aspecto 8 ou produto específico. A intenção por trás da criação de um micro site está na capacidade de fornecer uma experiência 8 personalizada para um tema ou produto específica, ajudando a aumentar o engajamento e a conversão.

# **como apostar em jogos virtuais :roleta de ligas de futebol**

# **A Quiet Place: Day One - Uma abordagem refrescante e emocionante do universo dos filmes de terror**

Pode ser a ideia de definir a prequela de A Quiet Place como apostar em jogos virtuais Nova York, um dos lugares mais barulhentos do mundo. Ou talvez seja porque o conceito de horror intimista e tenso dos dois primeiros filmes é reforçado com um pouco de músculo de filme de desastre de cidade. Talvez seja o elenco de Lupita Nyong'o, atriz excelente, no papel complexo e bem construído de Sam, uma poeta e paciente com câncer terminal que deseja viver um pouco antes de morrer. Todos esses fatores se combinam para aumentar o impacto de A Quiet Place: Day One como apostar em jogos virtuais relação ao seu antecessor imediato. Trata-se de uma conta sombria, dolorosa, mas também curiosamente afirmadora da vida sobre o início do fim do mundo. O cetro de direção foi passado para Michael Sarnoski (Pig), que co-escreveu o roteiro ágil e leve do filme com o escritor/diretor original, John Krasinski. E, embora haja alguns pontos da trama subdesenvolvidos (a descoberta de uma ninharia alienígena é jogada à parte) e um excesso de confiança como apostar em jogos virtuais um gato de Sam surpreendentemente tranquilo como um artifício, na maior parte, trata-se de um prequel elegante e satisfatório que integra habilmente a sensibilidade de um poeta de Sam na narrativa.

Agora nos cinemas do Reino Unido e da Irlanda

Author: centrovet-al.com.br Subject: como apostar em jogos virtuais Keywords: como apostar em jogos virtuais Update: 2024/7/19 13:58:51